## **Commercial Repayment Center Portal (CRCP) Learning Plan**

## **Table 1 - CRCP Learning Plan**

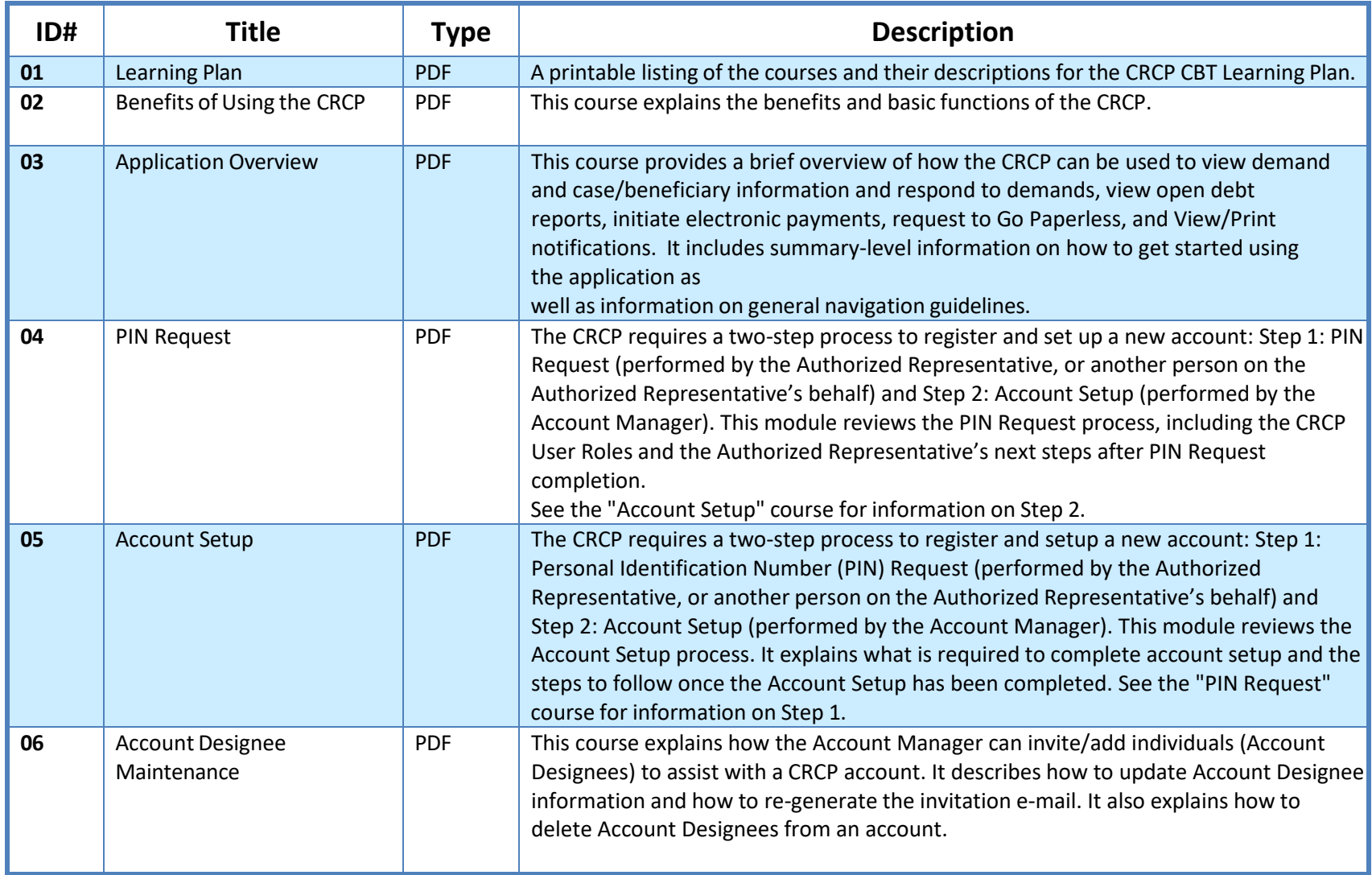

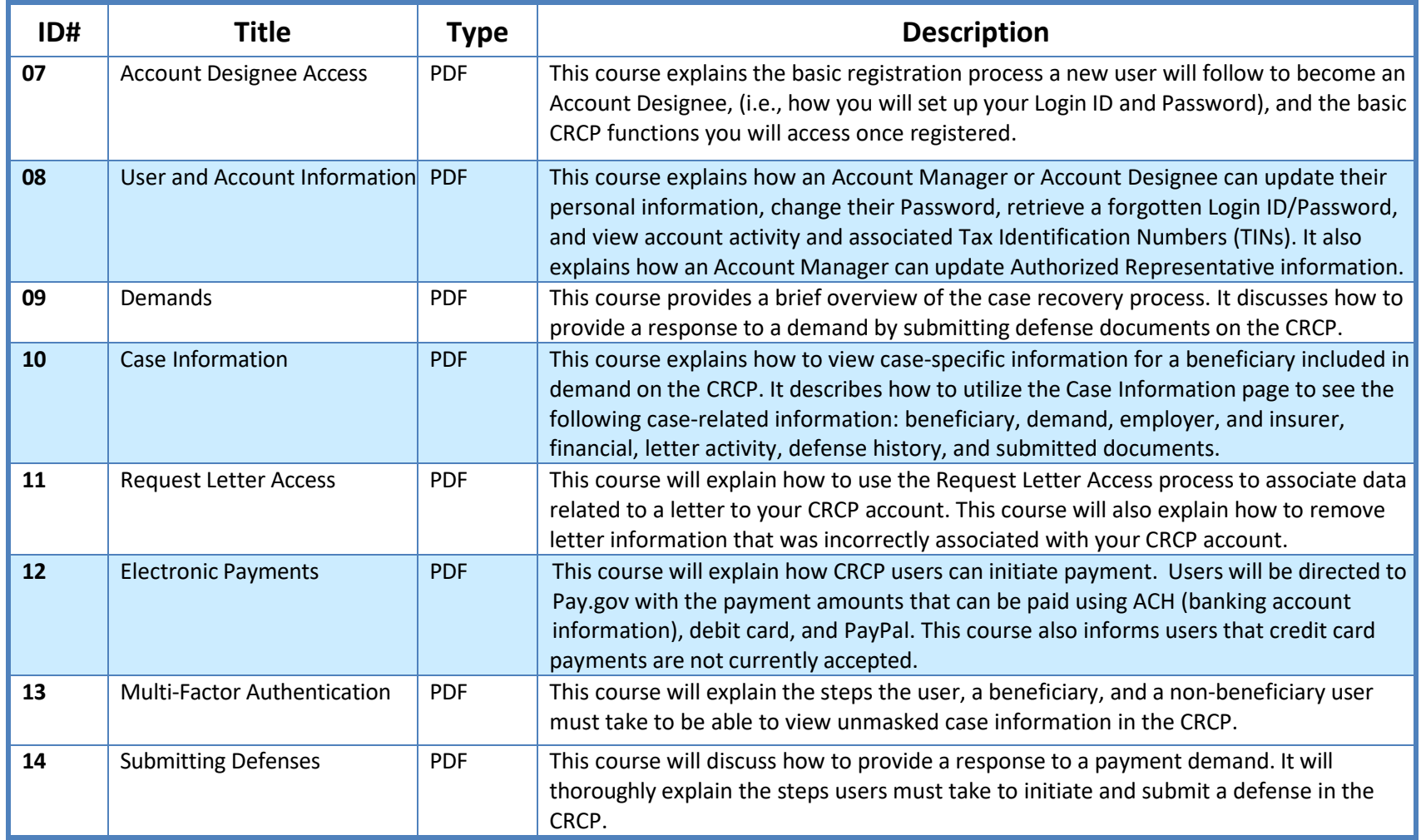

\*PDFs may be printed or may also be saved to your PC. Note: CMS reserves the right to modify all presentations. To ensure that you have the most current version, verify that the version and date on the document in your possession match the version and date on the corresponding page of the PDF currently on the [CMS Website.](https://www.cms.gov/)